?

?

On suppose que la masse (en kg),  $X$  d'un bébé à la naissance suit la loi normale de paramètre  $m = 3,35$ et  $\sigma^2 = 0,1089$ 

1°) Déterminer la probabilité qu'un bébé pèse à la naissance entre 3 kg et 4 kg (arrondie au millième) 2°) a) Déterminer la probabilité qu'un bébé pèse à la naissance moins de 3 kg (arrondie au millième) 2°) b) Déterminer la probabilité qu'un bébé pèse à la naissance plus de 4 kg (arrondie au millième)  $3^{\circ}$ ) Déterminer la masse  $m_1$  tel que la probabilité qu'un bébé à la naissance pèse moins de  $m_1$  est de 0,95.

# **1°) Probabilité de l'événement "3 < < 4"**

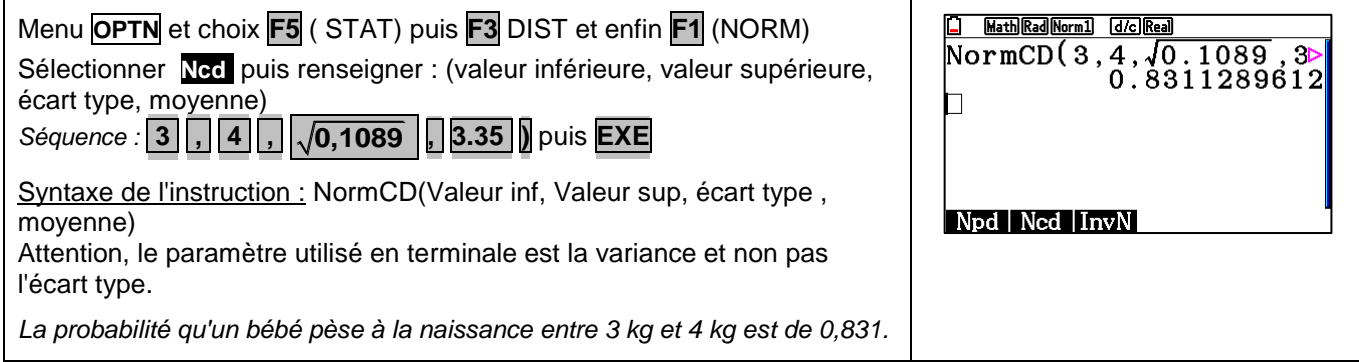

#### **2°) Probabilité des événements " <3" et " >4"**

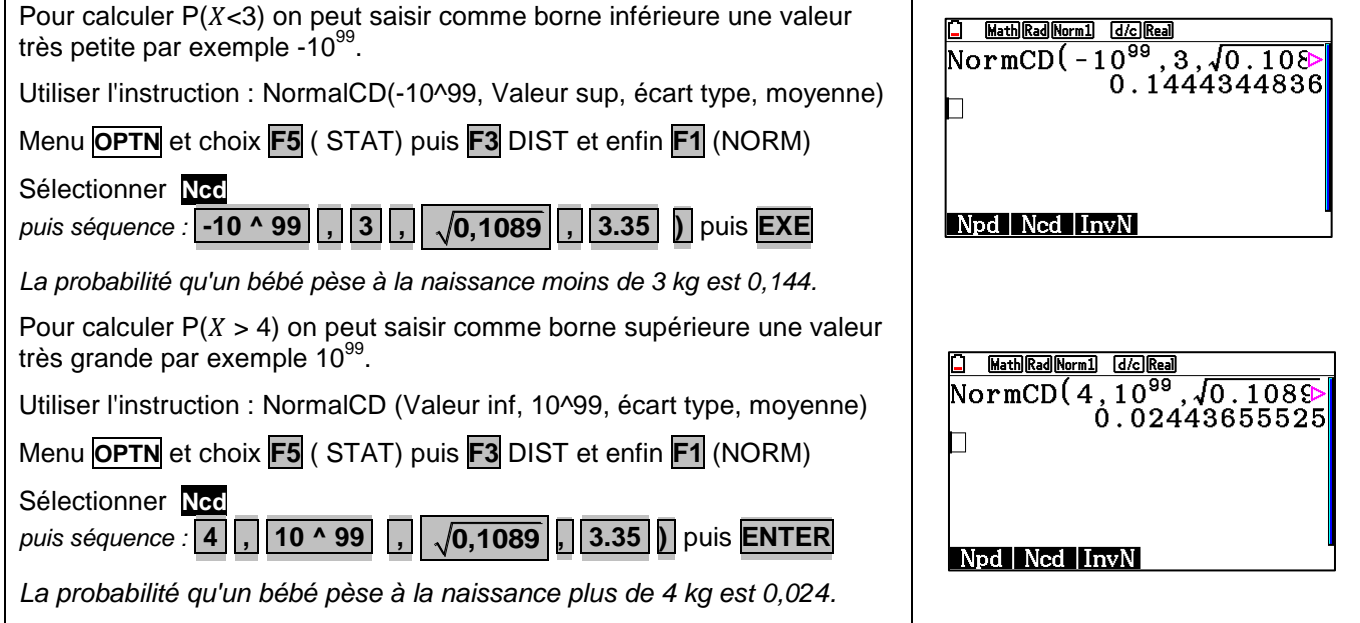

# Déterminer  $m_1$  tel que P( $X < m_1$ ) = 0,95

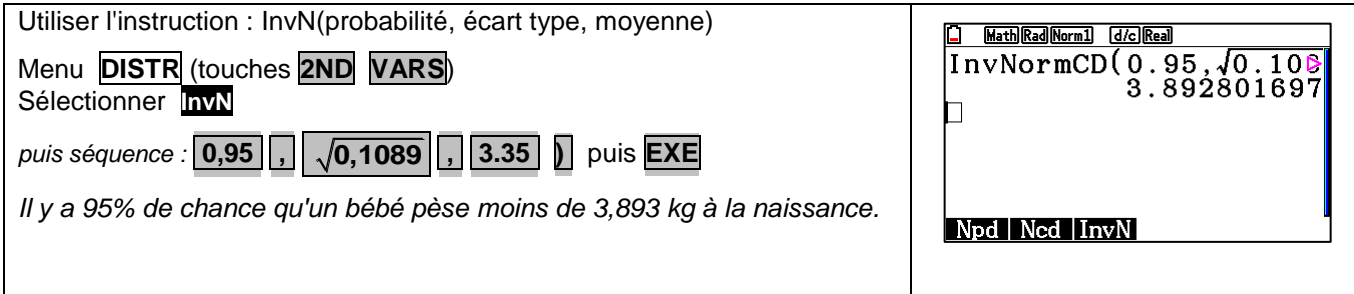

 $\overline{Y}$ =

Math Rad No

 $OWFR = 3$ 

 $\Gamma dx = 0$ 

fd<sub>2</sub>

20891800

 $UPPER=$ 

# **Compléments**

#### **Obtenir la représentation graphique de la fonction de densité de**

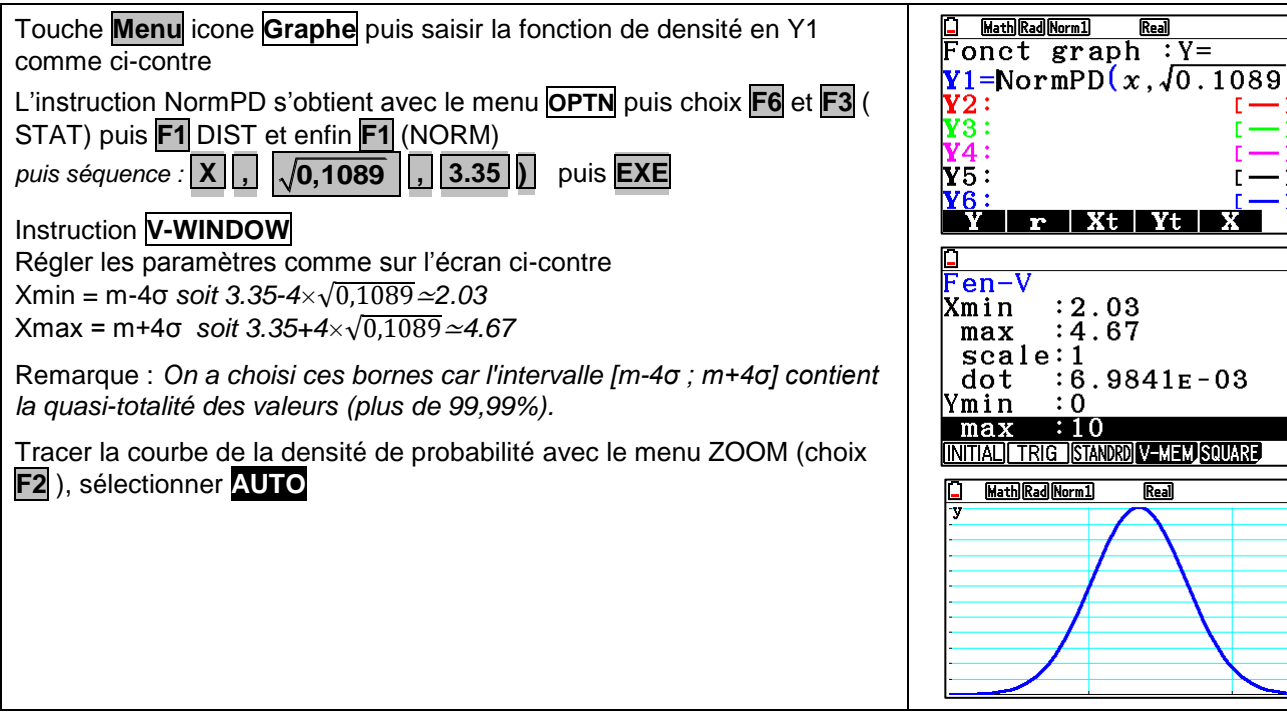

#### **Probabilité de l'événement "3 <** *X* **< 4" en utilisant la fonction de densité et les intégrales**

Instruction **G-Solv** (touches **SHIFT F5** ) puis choix **F6** ; **F3** et **F1** pour l'instruction  $\int dx$ 

Saisir la borne Inférieure, 3 puis **EXE** et la borne supérieure, 4 puis **EXE** .

*On retrouve la probabilité calculée auparavant.*

# **Commentaires**

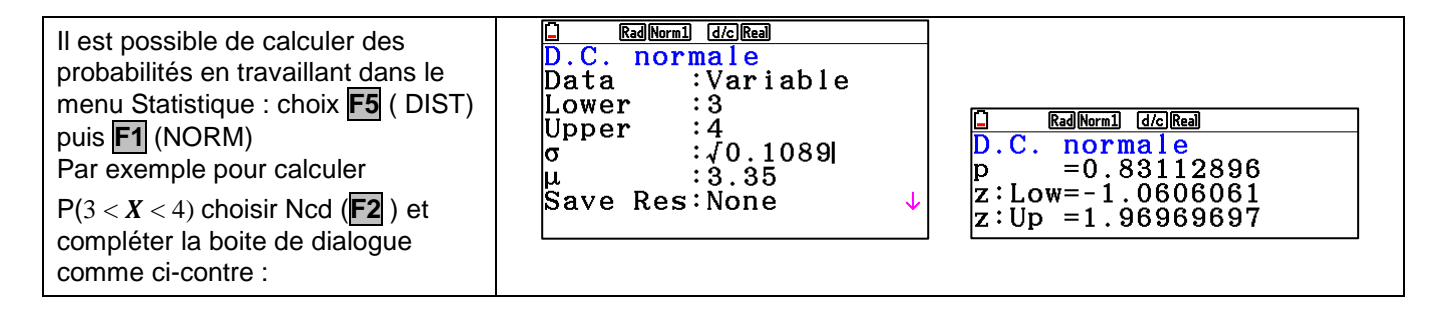

 $\begin{array}{ll}\n\Box & \text{Select valeur limite inf} \\
\hline\n\text{W=NormPD(x,(40,4089),3.35)}\n\end{array}$ 

Derinir<br>limite inférieure<br>X:3|

Définir

Pour obtenir les valeurs de P(X<3) et P(X>4), on a calculé P(-10<sup>99</sup> < X < 3) et P(4 < X < 10<sup>99</sup>), l'erreur commise étant négligeable. A la place de -10<sup>99</sup>(respectivement 10<sup>99</sup>), on peut mettre la valeur *m* ─ 4σ (respectivement *m* + 4σ).